#### **I. Methods** week 4

- a method consists of a sequence of instructions that can access the internal data of an object (**strict** method) or to perform a task with input from arguments (**static** method)
- when you call the method, you **do not** have to know exactly what those instructions are, or even how the object is organized internally
- however, the behavior of the method is well-defined, and that is what matters to us when we use it
- built-in methods:

System.out.println ("Hello world!"); // note this is an invocation class object method arguments

user-defined methods:

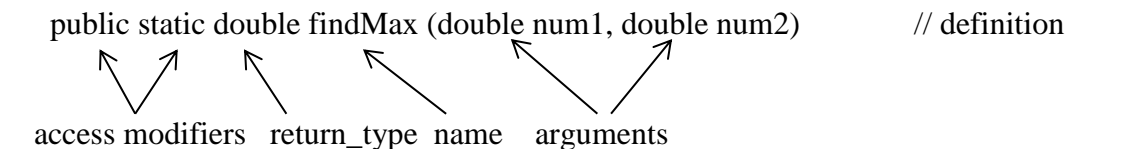

• printf method

System.out.printf ("string to output %format specifier", object to format);

- $\triangleright$  example format specifier: %8.2f
- System.out.printf ("The answers are  $\%8.2f$  and  $\%6.2f$ ", num1, num2);
- note the multiple variations of printf, this is an example of **operator overloading,** that is one operator/command performing multiple actions based upon the context in which it is used, also known as its signature
- see the .getCurrencyInstance method page on syllabus
- see programming assignment1

### **II. Miscellaneous**

- line continuation
	- $\triangleright$  since java uses statement terminators, a line can be broken in most any white space
- escape characters
	- $\triangleright$  a character preceded by the backslash character \ which has special meaning to the compiler
	- $\triangleright$  common escape chars include \n (newline), \t (tab character), \char (ignore any special meaning of char), e.g.  $\setminus$

# **III. Type Casting**

- converts (casts) a primitive data type to another primitive data type
- 1. **implicit**, aka widening or up-casting
	- $\triangleright$  converts a smaller primitive type to a larger primitive type

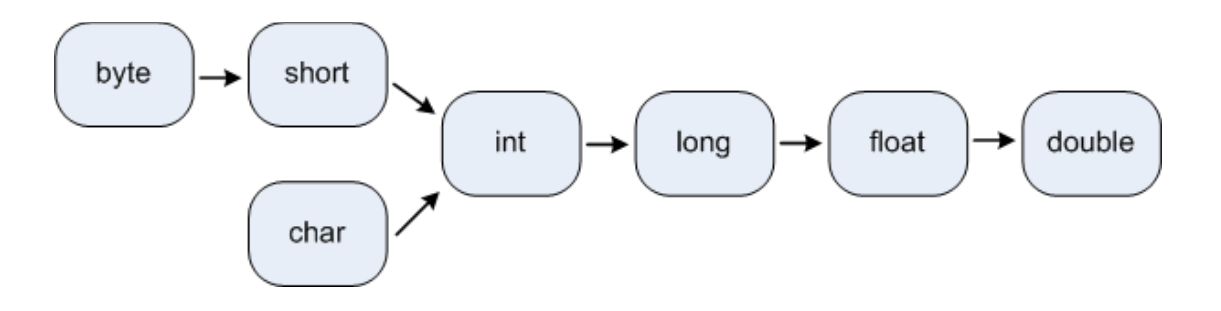

 $\triangleright$  examples:

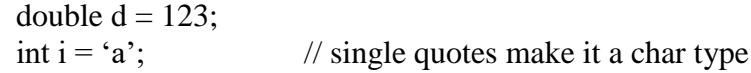

- 2. **explicit**, aka narrowing or down-casting
	- $\triangleright$  converts a larger primitive type to a smaller primitive type
	- $\triangleright$  note this results in loss of data!
	- $\triangleright$  syntax: new\_small\_value = (small\_type) big\_value;
	- $\triangleright$  examples:

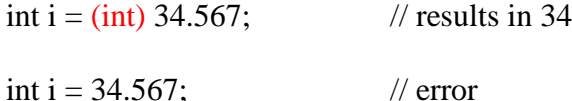

float  $xF$ loat = 3.45678f; // literal causes number to be a float type float sum;

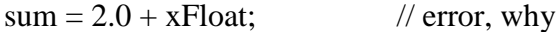

this will not work because, by default, in Java the 2.0 on the right-hand-side of the last expression is a double-precision number, so "xFloat" is first converted to a double-precision number before it is added to "2.0", then right-hand-side is of type "double" while the left-hand-side is of type "float" so you have to perform an explicit type cast, like....

 $sum = (float) (2.0 + xFloat);$  or  $sum = 2.0f + xFloat;$ 

### **IV. Conversion Methods (pg 326)**

- Java's conversion methods convert data to/from a String type to another primitive type
- if numeric data is input as a String type, it must be converted to a numeric type to perform calculations
- conversion methods are static (not strict) methods, that is they operate only on arguments
- recall methods return values across the assignment operator  $(=)$  in 1 direction only,  $L \leftarrow R$
- conversion types must match (see below)
- syntax: class\_variable = Class.method ("string\_arg");
- from String examples

int i = Integer.parseInt  $("1234")$ ;

double  $d = Double.parseDouble$  ("12.34");

int i = Integer.parseInt ("12.34");  $\frac{1}{2}$  // error

• to String examples

String  $s = Integer.toString (123);$ 

# **V. Getting Input Continued**

- using Scanner .nextInt or .nextDouble works for simple valid input, but not very well for anything else
- $\bullet$  to verify our input, the safe way is to 1) read all input as a String type, then 2) (try to) convert the String type to the type we wish, using the conversion methods discussed above
- we will use the Scanner method .nextLine to read a String of text from the console

```
Scanner in = new Scanner(System.in);
String strNumber ;
double number;
```

```
strNumber= in.nextLine(); // step 1
number = Double.parseDouble (strNumber); \frac{1}{2} step 2
```
// OR, combining 2 steps into a single line

 $number = Double.parseDouble (in.nextLine());$  // don't need strNumber

#### **VI. Math Class methods (pg 882)**

- used to calculate more complex math functions
- types are usually double, and number and types of arguments depend upon specific method
- e general format: answer = Math.method\_name (argument(s)) ;

```
examples:
```

```
double d = Math.abs(x); // returns the absolute value of x
```

```
double d = Math.pow(x, y); // returns the value of x raised to the y power
```
• note that to perform a simple exponentiation such as  $x \wedge 2$ , it is much simpler and faster to do

```
double d = x * x; rather than double d = Math.pow(x, 2);
```
• see java for argument types as well as return types